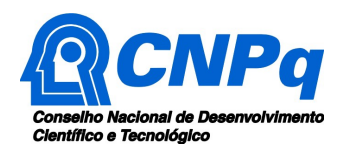

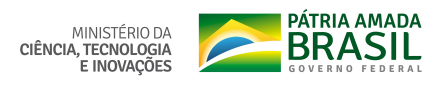

#### CHAMADA CNPq Nº 01/2022

O Conselho Nacional de Desenvolvimento Científico e Tecnológico - CNPq e o Ministério da Ciência, Tecnologia e Inovações - MCTI tornam pública a presente Chamada e convidam os interessados a apresentarem propostas nos termos aqui estabelecidos.

#### 1 – Objeto

Apoiar projetos internacionais de P&D utilizando a infraestrutura da torre ATTO (Observatório da Torre Alta da Amazônia). O ATTO se constitui em uma plataforma para medições de longo prazo das condições climáticas, biogeoquímicas e atmosféricas na Amazônia nas próximas décadas. Além do monitoramento de longo prazo que ajuda a fornecer dados sobre o intercâmbio regional entre a floresta e a atmosfera, o ATTO oferece oportunidades para estudos de processos que visam elucidar as retroalimentações entre a floresta e o clima, atribuir causas às variações e tendências observadas, e para melhorar a representação de florestas tropicais em modelos de sistemas terrestres. Permite ainda melhorar a compreensão geral da função e dinâmica das florestas tropicais intactas da Amazônia central, e como elas podem ser influenciadas pelas mudanças climáticas e aumento do  $CO<sup>2</sup>$ na atmosfera. Para mais informações sobre a infraestrutura acesse https://nuvem.cnpq.br/index.php/s/aNX8ddN573xtj96

#### 1.1 – São objetivos e diretrizes desta chamada:

a) Fomentar até 6 (seis) projetos internacionais de P&D sobre as interações entre solo, floresta e clima, para a compreensão de processos únicos na floresta, incluindo seu papel na ciclagem de gases estufa e as mudanças ambientais globais, meteorologia, biodiversidade, ciclo da água e química atmosférica;

b) Viabilizar o acesso de pesquisadores brasileiros à ATTO, em cooperação com parceiros internacionais, preferencialmente da Alemanha e da Noruega.

c) Estimular a cooperação internacional para pesquisas sobre a Amazônia, notadamente as interações da floresta com a atmosfera;

d) Fortalecer o intercâmbio de pesquisadores e a cooperação bilateral no campo da ciência, tecnologia e inovação.

## 2 – Cronograma

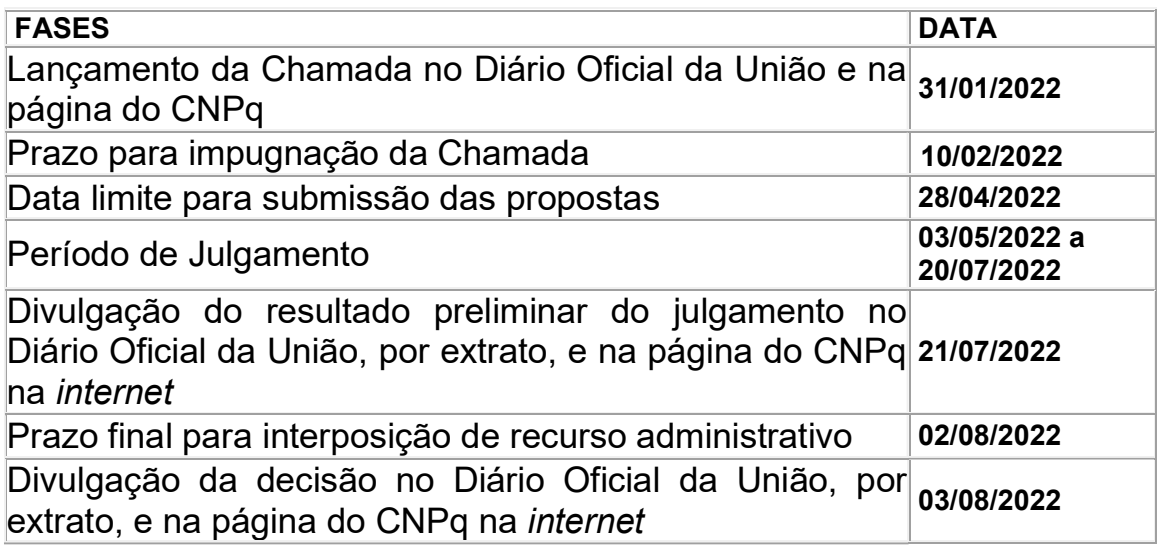

#### 3 – Critérios de Elegibilidade

3.1 – Os critérios de elegibilidade indicados abaixo são obrigatórios e a ausência de qualquer um deles resultará no indeferimento da proposta.

3.2 – Quanto ao Proponente e Equipe:

3.2.1 – O responsável pela apresentação da proposta deverá, obrigatoriamente:

a) ter seu currículo cadastrado na Plataforma Lattes, atualizado até a data limite para submissão da proposta;

b) possuir o título de Doutor;

c) ser o coordenador do projeto;

d) possuir vínculo celetista ou estatutário com a instituição de execução do projeto, ou, se aposentado, comprovar manter atividades acadêmicoscientíficas e apresentar declaração da instituição de execução do projeto concordando com a sua execução.

3.2.1.1 - Vínculo formal é entendido como toda e qualquer forma de vinculação existente entre o proponente, pessoa física, e a instituição de execução do projeto.

3.2.1.2 - Na inexistência de vínculo empregatício ou funcional, o vínculo deverá estar caracterizado por meio de documento oficial que comprove haver concordância entre o proponente e a instituição de execução do projeto para o desenvolvimento da atividade de pesquisa e/ou ensino, documento que deverá ficar em poder do proponente, não sendo necessária a remessa ao CNPq.

3.2.2 – No formulário de submissão da proposta, o proponente deverá declarar para os devidos fins de direito que não possui qualquer inadimplência com o CNPq e com a Administração Pública Federal, direta ou indireta, sob pena de indeferimento.

3.2.2.1 - Caso constatada, a qualquer tempo, a falsidade da declaração, o CNPq adotará as providências cabíveis diante dos indícios de crime de falsidade ideológica.

# 3.3 – Quanto à Instituição de Execução do Projeto:

3.3.1 – A instituição de execução do projeto deverá estar cadastrada no Diretório de Instituições do CNPq, devendo ser uma Instituição Científica, Tecnológica e de Inovação (ICT), e/ou empresa privada constituída sob as leis brasileiras, com sede e foro no Brasil, empresa pública ou organização da sociedade civil sem fins lucrativos.

3.3.1.1 – Entende-se por Instituição Científica, Tecnológica e de Inovação (ICT): órgão ou entidade da administração pública direta ou indireta ou pessoa jurídica de direito privado sem fins lucrativos legalmente constituída sob as leis brasileiras, com sede e foro no País, que inclua em sua missão institucional ou em seu objetivo social ou estatutário a pesquisa básica, ou aplicada de caráter científico ou tecnológico ou o desenvolvimento de novos produtos, serviços ou processos.

3.3.2 – A instituição de execução do projeto é aquela com a qual o proponente deve apresentar vínculo.

## 4 – Recursos Financeiros

4.1 – As propostas aprovadas serão financiadas com recursos no valor global de R\$ 927.857,50 (novecentos e vinte e sete mil oitocentos e cinquenta e sete reais e cinquenta centavos reais) em bolsas oriundo da Ação 6147 - Cooperação Internacional em Ciência,Tecnologia & Inovação da Assessoria Especial de Assuntos Internacionais - ASSIN do Ministério da Ciência, Tecnologia e Inovações - MCTI a serem liberados de acordo com a disponibilidade orçamentária e financeira do CNPq. Cada proposta poderá solicitar até R\$ 200.000,00 (duzentos mil reais) em bolsas.

4.1.1 – Outros recursos decorrentes de parcerias futuras poderão ser aplicados na suplementação de propostas aprovadas no âmbito desta Chamada e/ou na contratação de novos projetos dentre os aprovados quanto ao mérito.

4.1.2 – Quando o desembolso ocorrer em mais de um exercício financeiro, o repasse de cada ano ficará condicionado à disponibilidade orçamentária e financeira do CNPq.

4.2 – Identificada a conveniência e a oportunidade e havendo disponibilidade de recursos adicionais para esta Chamada, em qualquer fase, o CNPq poderá suplementar os projetos contratados e/ou contratar novos projetos dentre os aprovados quanto ao mérito.

4.2.1 – No caso descrito no subitem 4.2, a seleção dos projetos seguirá, necessariamente, a ordem de classificação conforme decisão definitiva da Diretoria Executiva do CNPq (DEX).

#### 5 – Itens Financiáveis

5.1 – Os recursos da presente chamada serão destinados ao financiamento bolsas, compreendendo:

5.1.1 – Bolsas na modalidade desenvolvimento tecnológico e industrial (DTI), até o limite estipulado no item 4.1, o que será calculado pelo formulário eletrônico na Plataforma Integrada Carlos Chagas.

5.1.2 – A implementação das bolsas deverá ser realizada nos prazos e critérios estipulados para a(s) modalidade(s) indicada(s) nos termos da RN-015/2010 (http://memoria2.cnpq.br/view/- /journal\_content/56\_INSTANCE\_0oED/10157/25314#rn1510dti)

5.1.3 – A duração das bolsas não poderá ultrapassar o prazo de execução do projeto.

5.1.4 – As bolsas não poderão ser utilizadas para pagamento de prestação de serviços, uma vez que esta utilização estaria em desacordo com a finalidade das bolsas do CNPq.

5.1.5 – Caberá ao coordenador, após firmar o TERMO DE OUTORGA com o CNPq, promover as indicações dos bolsistas.

5.2 – São vedadas despesas com:

- 1. certificados, ornamentação, coquetel, alimentação, shows ou manifestações artísticas de qualquer natureza;
- 2. despesas de rotina, como contas de luz, água e telefone, entendidas como despesas de contrapartida obrigatória da instituição de execução do projeto;
- 3. despesas de correios e reprografia, salvo se relacionadas diretamente com a execução do projeto de pesquisa;
- 4. pagamento de taxas de administração, de gerência, a qualquer título;
- 5. obras civis (ressalvadas as obras com instalações e adaptações necessárias ao adequado funcionamento de equipamentos, as quais deverão ser justificadas no orçamento detalhado da proposta), entendidas como de contrapartida obrigatória da instituição de execução do projeto;
- 6. pagamento de salários ou complementação salarial de pessoal técnico e administrativo ou quaisquer outras vantagens para pessoal de instituições públicas (federal, estadual e municipal);
- 7. pagamento de serviços de terceiros a agente público da ativa por serviços prestados, à conta de quaisquer fontes de recursos; e
- 8. aquisição de veículos automotores, locação de veículos automotores e despesas com combustíveis de qualquer natureza.

5.2.1 – As demais despesas serão de responsabilidade do proponente e da instituição de execução do projeto, respondendo cada um por seus respectivos atos.

5.3 – O CNPq não responderá pela suplementação de recursos para fazer frente a despesas decorrentes de quaisquer fatores externos ao seu controle, como flutuação cambial.

#### 6 – Submissão da Proposta

6.1 – As propostas deverão ser encaminhadas ao CNPq exclusivamente via Internet, utilizando-se o Formulário de Propostas online disponível na Plataforma Integrada Carlos Chagas

6.2 – O horário limite para submissão das propostas ao CNPq será 23h59 (vinte e três horas e cinquenta e nove minutos), horário de Brasília, da data descrita no CRONOGRAMA.

6.2.1 – Recomenda-se o envio das propostas com antecedência, uma vez que o CNPq não se responsabilizará por aquelas não recebidas em decorrência de eventuais problemas técnicos e de congestionamentos.

6.2.2 – Caso a proposta seja enviada fora do prazo de submissão, ela não será recebida pelo sistema eletrônico do CNPq.

6.3 – Esclarecimentos e informações adicionais acerca desta Chamada poderão ser obtidos pelo endereço eletrônico conai@cnpq.br ou pelo telefone (61) 3211-4000.

6.3.1 – O atendimento telefônico encerra-se impreterivelmente às 18h30 (horário de Brasília), em dias úteis.

6.3.2 – É de responsabilidade do proponente entrar em contato com o CNPq em tempo hábil para obter informações ou esclarecimentos.

6.3.3 – Eventual impossibilidade de contato ou ausência de resposta do CNPq não será admitida como justificativa para a inobservância do prazo previsto no cronograma para submissão da proposta.

6.4 – Todas as instituições de pesquisa envolvidas com o projeto, sejam nacionais ou internacionais, deverão estar cadastradas previamente no Diretório de Instituições do CNPq.

6.4.1 – O sistema informatizado do CNPq não receberá propostas cujas instituições de pesquisa não estiverem devidamente cadastradas no Diretório de Instituições.

6.5 – O formulário deverá ser preenchido com as seguintes informações:

- 1. Identificação da proposta;
- 2. Dados do proponente;
- 3. Instituições participantes;
- 4. Área do conhecimento predominante e áreas do conhecimento correlatas;
- 5. Orçamento detalhado;
- 6. Dados gerais do projeto em português e inglês ou espanhol, incluindo título, palavras-chave, resumo e objetivo geral;

6.5.1 – Todos os itens do formulário devem ser necessariamente preenchidos, sob pena de indeferimento da proposta.

6.5.2 – Deverão ser cadastrados previamente ao ato de inscrição:

a) no Currículo Lattes: proponente e demais membros do projeto detentores de Cadastro de Pessoa Física (CPF); e

b) no Currículo Lattes ou no identificador ORCiD (Open Researcher and Contributor ID): proponente e demais membros do projeto não detentores de Cadastro de Pessoa Física (CPF).

c) na Plataforma Nacional de Infraestrutura de Pesquisa – PNIPE MCTI https://pnipe.mctic.gov.br/: os equipamentos com valor superior a R\$50.000,00 que estão disponíveis para a execução do projeto, caso tal cadastro ainda não tenha sido feito.

6.5.3 – A equipe técnica poderá ser constituída por pesquisadores, alunos e técnicos.

6.5.3. 1 - Outros profissionais poderão integrar a equipe na qualidade de colaboradores.

6.5.4 – Somente deverão ser indicados como instituições participantes do projeto e como membro da equipe aqueles que tenham prestado anuências formais escritas, as quais deverão ser mantidas sob a guarda do coordenador do projeto.

6.5.4.1 – O coordenador do projeto poderá ser responsabilizado civil e penalmente pela indicação falsa de membros da equipe.

6.6 – As propostas deverão incluir um arquivo anexo, em formato PDF, contendo as seguintes informações:

a) Relevância do projeto para o desenvolvimento científico, tecnológico ou de inovação;

b) Metas e indicadores da proposta;

c) Plano de Divulgação Científica;

d) Informações dos membros da equipe;

e) Objetivos específicos;

f) Metodologia;

g) Etapas de execução da proposta com respectivo cronograma de atividades,

h) Produtos esperados como resultado do projeto de pesquisa, com previsão de cronograma de entrega anual;

i) Perspectivas concretas de colaborações internacionais durante a execução do projeto

j) Colaborações ou parcerias já estabelecidas para execução de atividades em rede;

k) Recursos financeiros de outras fontes aprovados para aplicação no projeto; e

l) Disponibilidade efetiva de infraestrutura e de apoio técnico para o desenvolvimento do projeto;

6.6.1 – A ausência de uma ou mais informações elencadas no subitem 6.6 poderá prejudicar a análise de mérito do pedido.

6.6.2 - O envio do arquivo é obrigatório e sua ausência implicará no indeferimento da proposta.

6.6.3 – O arquivo deverá ser gerado em formato PDF OCR e anexado ao Formulário de Propostas online, limitando-se a 1Mb (um megabyte).

6.6.4 – Caso seja necessário utilizar figuras, gráficos, fotos e/ou outros para esclarecer a argumentação da proposta, a capacidade do arquivo não poderá ser comprometida, pois, as propostas que excederem o limite de 1Mb não serão recebidas pelo guichê eletrônico do CNPq.

6.7 – Após o envio, será gerado um recibo eletrônico de protocolo da proposta submetida, o qual servirá como comprovante da transmissão.

6.8 – Será aceita uma única proposta por proponente.

6.9 – Na hipótese de envio de mais de uma proposta pelo mesmo proponente, respeitando-se o prazo limite estipulado para submissão das propostas, será considerada para análise somente a última proposta recebida.

6.10 – Constatado o envio de propostas idênticas, apresentadas por diferentes proponentes, ambas serão indeferidas pelo CNPq.

# 7 – Julgamento

#### 7.1 - Critérios do Julgamento

7.1.1 – Os critérios para classificação das propostas quanto ao mérito técnico-científico e sua adequação orçamentária são:

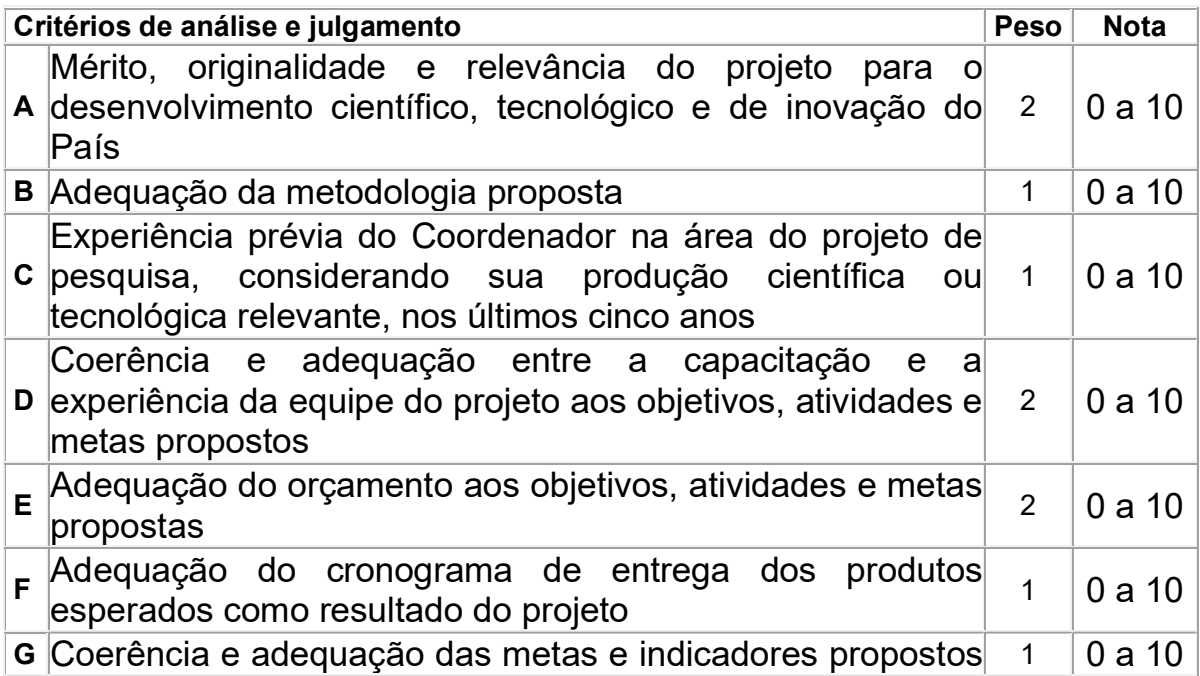

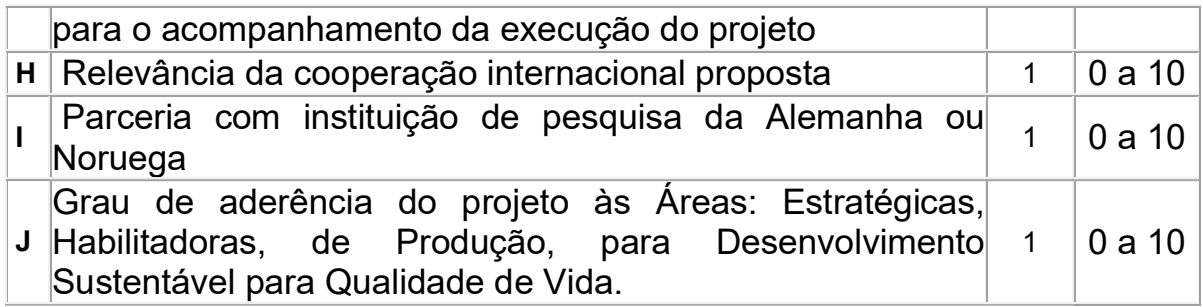

7.1.1.1 – Para estipulação das notas poderão ser utilizadas até duas casas decimais.

7.1.1.2 – A nota final de cada proposta será aferida pela média ponderada das notas atribuídas para cada item.

7.1.1.3 – O Comitê Julgador considerará, em caso de empate, a maior nota obtida no critério de julgamento "X" e, em permanecendo o empate, a maior nota obtida no critério de julgamento "Y" OU O Comitê Julgador considerará, em caso de empate, a maior nota no somatório dos critérios "X" e "Y" e, em permanecendo o empate, a maior nota obtida no critério de julgamento "W". (ou outro critério considerado mais adequado à chamada – estabelecer ao menos dois critérios de desempate)

# 7.2 – Etapas do Julgamento

# 7.2.1 – Etapa I – Classificação pelo Comitê Julgador

7.2.1.1 – A composição e as atribuições do Comitê Julgador seguirão as disposições contidas na Resolução Normativa nº 002/2015.

7.2.1.1.1 - É vedado a qualquer membro do Comitê julgar propostas em que:

a) esteja participando da equipe do projeto seu cônjuge, companheiro ou parente, consanguíneo ou afim, em linha reta ou colateral, até o terceiro grau;

b) esteja litigando judicial ou administrativamente com qualquer membro da equipe do projeto ou seus respectivos cônjuges ou companheiros;

b) esteja litigando judicial ou administrativamente com qualquer membro da equipe do projeto, ou seus respectivos cônjuges, ou companheiros;

c) haja qualquer outro conflito de interesse; e/ou

d) divulgar, antes do anúncio oficial do CNPq, os resultados de qualquer julgamento.

7.2.1.2 – As propostas serão classificadas pelo Comitê Julgador seguindo os critérios de julgamento dispostos no subitem 7.1.1.

7.2.1.3 – Todas as propostas avaliadas serão objeto de parecer de mérito consubstanciado, contendo a fundamentação que justifica a pontuação atribuída.

7.2.1.3.1 – O Comitê Julgador poderá se valer de pareceres de Consultores ad hoc para o embasamento de suas decisões.

7.2.1.3.2 – O Comitê Julgador deverá justificar os cortes orçamentários.

7.2.1.4 – Concluída a análise o Comitê recomendará a aprovação ou a não aprovação das propostas quanto ao mérito.

7.2.1.4.1 – Para cada proposta recomendada para aprovação, o Comitê Julgador deverá sugerir o valor a ser financiado pelo CNPq.

7.2.1.4.2 – O Comitê Julgador não recomendará a aprovação de proposta que tenha sofrido corte no orçamento acima de 40% (quarenta por cento).

7.2.1.5 – O parecer final do Comitê Julgador será registrado em Planilha de Julgamento, contendo a relação de todas as propostas com as respectivas notas finais, assim como outras informações e recomendações julgadas pertinentes.

7.2.1.5.1 – A Planilha de Julgamento será assinada pelos membros do Comitê.

7.2.1.6 – Durante a classificação das propostas pelo Comitê Julgador, o Gestor da Chamada e a área técnico-científica responsável acompanharão as atividades e poderão recomendar ajustes e correções necessários, com vistas à adequação dos pareceres às disposições desta Chamada.

7.2.2 – Etapa II – Análise pela Área Técnico-Científica do CNPq

7.2.2.1 – Esta etapa consiste:

a) na análise do cumprimento dos critérios de elegibilidade e das demais disposições desta Chamada, cuja inobservância ensejará o indeferimento das propostas; e

b) na revisão da classificação pelo Comitê Julgador, caso necessário.

7.2.2.2 – A área técnico-científica analisará os pareceres elaborados pelo Comitê Julgador e a Planilha de Julgamento e apresentará subsídios, por meio de Nota Técnica, para a decisão de Diretor de CNPq.

7.2.2.3 – A área técnico-científica, mediante nota técnica, poderá apontar itens orçamentários, informações equivocadas ou inverídicas, inconsistências técnicas, equívocos de julgamento, elementos a serem inseridos, modificados ou excluídos, que poderão, ou não, inviabilizar a aprovação da proposta.

7.2.2.3.1 – Na hipótese do subitem 7.2.3.3, a área técnico-científica adotará as providências necessárias para saneamento, podendo recomendar, inclusive, a elaboração de novo parecer, a complementação do parecer anterior e/ou a retificação da Planilha de Julgamento.

# 7.2.3 – Etapa III – Decisão Preliminar de Diretor do CNPq

7.2.3.1 – Diretor do CNPq emitirá decisão com fundamento na Nota Técnica elaborada pela área técnico-científica responsável, acompanhada dos documentos que compõem o processo de julgamento.

7.2.3.1.1 – Na decisão constarão as propostas aprovadas e as não aprovadas quanto ao mérito, e as indeferidas.

7.2.3.1.2 – Dentre as propostas aprovadas serão destacadas as que serão contratadas considerando o limite orçamentário desta Chamada, com a indicação dos respectivos recursos de financiamento.

7.2.3.2 - A relação das propostas aprovadas com indicação dos respectivos recursos de financiamento, considerando o limite orçamentário desta Chamada, será divulgada na página eletrônica do CNPq, disponível na Internet no endereço www.cnpq.br, e publicada, por extrato, no Diário Oficial da União conforme CRONOGRAMA.

7.2.3.3 – Todos os proponentes terão acesso aos pareceres que apreciaram a sua proposta que fundamentaram a decisão preliminar, preservada a identificação dos pareceristas.

# 8 – Recurso Administrativo da Decisão Preliminar

8.1 – Da decisão preliminar caberá recurso a ser interposto mediante formulário eletrônico específico, disponível na Plataforma Integrada Carlos Chagas (http://carloschagas.cnpq.br), no prazo de 10 (dez) dias corridos a partir da publicação do resultado no DOU e na página do CNPq.

8.2 - O recurso será dirigido à autoridade que proferiu a decisão, a qual, se não a reconsiderar, o encaminhará à Comissão Permanente de Avaliação de Recursos (COPAR).

# 9 – Decisão Final do Julgamento pela Diretoria Executiva do CNPq

9.1 – A Diretoria Executiva do CNPq emitirá decisão final do julgamento com fundamento em Nota Técnica elaborada pela área técnico-científica responsável, observada a deliberação da COPAR e acompanhada dos documentos que compõem o processo de julgamento.

9.2 – O resultado final do julgamento será divulgado na página eletrônica do CNPq, disponível na Internet no endereço www.cnpq.br e publicado, por extrato, no Diário Oficial da União, conforme CRONOGRAMA.

# 10 – Implementação e Execução das Propostas Aprovadas

10.1 – As propostas aprovadas serão apoiadas na modalidade de Auxílio Individual, em nome do proponente, mediante assinatura de TERMO DE OUTORGA.

10.2 – O proponente terá até 90 (noventa) dias para assinar o TERMO DE OUTORGA a partir da data da publicação do extrato da decisão final do julgamento desta Chamada no DOU.

10.2.1 – O prazo estabelecido no subitem 10.3 poderá ser prorrogado, a critério da Diretoria de Cooperação Institucional, mediante pedido justificado apresentado pelo proponente em até 15 (quinze) dias anteriores ao término do prazo fixado.

10.2.2 – Expirado o prazo estabelecido no item 10.3 ou a sua prorrogação, sem que o proponente tenha assinado o TERMO DE OUTORGA, decairá o direito à concessão, hipótese em que o CNPq poderá apoiar eventuais proponentes cujas propostas, não obstante aprovadas, não tenham sido contratadas dado o limite de recursos desta Chamada, observada a ordem de classificação.

10.2.3 - Excepcionalmente, o prazo estabelecido no subitem 10.3 poderá ser prorrogado pela Diretoria Executiva do CNPq, mediante pedido justificado apresentado pelo gestor da Chamada em até 15 (quinze) dias anteriores ao término do prazo, hipótese em que a prorrogação do prazo beneficiará todos os proponentes cujas propostas tenham sido aprovadas.

10.3 – As propostas a serem apoiadas pela presente Chamada deverão ter seu prazo máximo de execução estabelecido em 24 (vinte e quatro) meses.

10.3.1 – Excepcionalmente, o prazo de execução dos projetos poderá ser prorrogado, mediante pedido fundamentado do proponente, a critério do CNPq.

10.3.1.1 – A prorrogação da execução do projeto deverá observar necessariamente a correspondente prorrogação do TED com o MCTI.

10.4 – O proponente deverá manter, durante a execução do projeto, todas as condições, apresentadas na submissão da proposta, de qualificação, habilitação e idoneidade necessárias ao perfeito cumprimento do seu objeto e preservar atualizados os seus dados cadastrais nos registros competentes.

10.5 – A existência de registro de inadimplência, por parte do proponente, com o CNPq, com a Receita Federal do Brasil e no SIAFI constituirá fator impeditivo para a contratação do projeto.

10.5.1 - A inadimplência constatada após a contratação será fator impeditivo para os desembolsos financeiros no decorrer do projeto.

10.6 – As informações geradas com a implementação das propostas selecionadas e disponibilizadas na base de dados do CNPq serão consideradas de acesso público, observadas as disposições abaixo.

10.6.1 – Os projetos submetidos a esta Chamada, bem como quaisquer relatórios técnicos apresentados pelos pesquisadores e/ou bolsistas para o CNPq, que contenham informações sobre os projetos em andamento, terão acesso restrito até o ato decisório referente à aprovação final pelo CNPq (art. 7º, §3º, da Lei nº 12.527/2011 e art. 20 do Decreto nº 7.724/2012).

10.6.2 – Os proponentes cujos projetos tenham sido submetidos ao CNPq, bem como aqueles que apresentarem ao CNPq relatórios técnicos que possam gerar, no todo ou em parte, resultado potencialmente objeto de patente de invenção, modelo de utilidade, desenho industrial, programa de computador ou qualquer outra forma de registro de propriedade intelectual e semelhantes deverão manifestar explicitamente o interesse na restrição de acesso na ocasião da submissão do projeto e/ou do envio do relatório técnico.

10.6.2.1 – As obrigações de sigilo e restrição de acesso público previstas no subitem 10.7.2 subsistirão pelo prazo de 5 (cinco) anos a partir da solicitação da restrição.

10.6.2.2 – Em que pese a possibilidade de restrição de acesso, esta não reduz, contudo, a responsabilidade que os pesquisadores, suas equipes e instituições têm, como membros da comunidade de pesquisa, de manter, sempre que possível, os resultados da pesquisa, dados e coleções à disposição de outros pesquisadores para fins acadêmicos.

10.6.3 – As instituições envolvidas deverão assegurar que seus empregados, funcionários, agentes públicos e subcontratadas, que tenham acesso às informações de acesso restrito, tenham concordado em cumprir as obrigações de restrição de acesso à informação.

10.6.4 – O CNPq disponibilizará, a seu critério, as informações primárias de todos os projetos, tais como: título, resumo, objeto, proponente(s), instituições executoras e recursos aplicados pelo órgão.

10.7 – A concessão do apoio financeiro poderá ser cancelada pela Diretoria Executiva do CNPq mediante decisão devidamente fundamentada, por ocorrência, durante sua implementação, de fato cuja gravidade justifique o cancelamento, sem prejuízo de outras providências cabíveis.

**10.8** – É de exclusiva responsabilidade de cada proponente adotar todas as providências que envolvam permissões e autorizações especiais, de caráter ético ou legal, necessárias à execução do projeto.

## 11 – Do Monitoramento e da Avaliação

11.1 – As ações de monitoramento e avaliação terão caráter preventivo e saneador, objetivando a gestão adequada e regular dos projetos.

11.2 – Durante a execução o projeto será acompanhado e avaliado, em todas as suas fases, considerando o que dispõe o TERMO DE OUTORGA.

11.3 – É reservado ao CNPq o direito de acompanhar, avaliar a execução do projeto/plano de trabalho e fiscalizar in loco a utilização dos recursos durante a vigência do processo.

11.3.1 – Durante a execução do projeto o CNPq poderá, a qualquer tempo, promover visitas técnicas ou solicitar informações adicionais visando ao monitoramento e à avaliação do projeto.

11.4 – O proponente/coordenador deverá informar ao CNPq toda e qualquer alteração relativa à execução do projeto e, nos casos em que necessária, solicitar anuência prévia do CNPq por meio de pedido devidamente justificado, observado o disposto no Decreto nº 9.283/2018 e na RN nº 006/2019.

11.4.1 – Durante a fase de execução do projeto toda e qualquer comunicação com o CNPq deverá ser promovida por meio da Coordenação de Negociação e Assessoramento Internacional: conai@cnpq.br

11.5 – Para fins de monitoramento e avaliação o proponente/coordenador deverá apresentar ao CNPq formulário parcial de execução do projeto/plano de trabalho anualmente, considerando a data de início da vigência do processo do CNPq, via plataforma eletrônica, conforme determinado no TERMO DE OUTORGA.

11.5.1 – Os resultados parciais obtidos pelo projeto de pesquisa serão acompanhados pelo CNPq que também considerará, dentre outros, os objetivos, o cronograma, as metas e os indicadores estabelecidos no projeto/plano de trabalho aprovado.

11.6 – Constatado que o projeto não está sendo executado conforme o previsto, o CNPq determinará as diligências necessárias considerando o caso concreto e, caso não atendidas, promoverá o cancelamento da concessão, sem prejuízo da adoção das demais providências cabíveis conforme o caso.

## 12 – Prestação de Contas/Avaliação Final

12.1 – O proponente/coordenador do projeto deverá encaminhar ao CNPq, por meio do formulário online específico, o Relatório de Execução do Objeto - REO no prazo de até 60 (sessenta) dias contados do término da vigência do respectivo processo do CNPq, em conformidade com o TERMO DE OUTORGA e RN nº 008/2018, sob pena de ressarcimento dos valores despendidos pelo CNPq e demais penalidades previstas na legislação de Tomada de Contas Especial.

12.1.1 – Todos os campos do REO deverão ser devidamente preenchidos.

12.1.2 – O REO deverá conter, obrigatoriamente:

a) a descrição das atividades desenvolvidas para o cumprimento dos objetivos e metas do projeto;

b) a demonstração e o comparativo específico das metas com os resultados alcançados;

c) o comparativo das metas cumpridas e das metas previstas devidamente justificadas em caso de discrepância, referentes ao período a que se o REO; e

d) informações sobre a execução das atividades de divulgação científica por meio de textos, links de acesso, endereços eletrônicos, fotografias, vídeos ou áudios, dentre outros produtos que poderão ser disponibilizados em repositórios públicos e utilizados pelo CNPq em suas atividades de comunicação institucional.

12.1.3 – O proponente/coordenador deverá anexar ao REO um arquivo contendo avaliação de resultados.

12.2 - Caso o REO não seja aprovado ou apresente indícios de irregularidade o CNPq solicitará ao beneficiário que apresente o Relatório de Execução Financeira, acompanhado dos comprovantes digitalizados das despesas financeiras e demais documentos indicados na RN nº 008/2018.

12.2.1 – A critério do CNPq o Relatório de Execução Financeira poderá ser exigido do beneficiário independente da avaliação do REO.

## 13 – Impugnação da Chamada

13.1 – Decairá do direito de impugnar os termos desta Chamada o cidadão que não o fizer até o prazo disposto no CRONOGRAMA.

13.1.1 – Caso não tenha impugnado tempestivamente a Chamada, o proponente se vincula a todos os seus termos, decaindo o direito de contestar as suas disposições.

13.2 – A impugnação deverá ser dirigida à Presidência do CNPq, por correspondência eletrônica, para o endereço: presidencia@cnpq.br, seguindo os trâmites processuais previstos na Lei nº 9.784/1999.

13.2.1 – A impugnação da Chamada não suspenderá nem interromperá os prazos estabelecidos no CRONOGRAMA.

# 14 – Publicações

14.1 – As publicações científicas e qualquer outro meio de divulgação ou promoção de eventos ou de projetos de pesquisa apoiados pela presente Chamada deverão citar, obrigatoriamente, o apoio do CNPq e de outras entidades/órgãos financiadores.

14.1.1 – Nas publicações científicas o CNPq deverá ser citado exclusivamente como "Conselho Nacional de Desenvolvimento Científico e Tecnológico – CNPq" ou como "National Council for Scientific and Technological Development – CNPq".

14.2 – As ações publicitárias atinentes a projetos realizados com recursos desta Chamada deverão observar rigorosamente as disposições que regulam a matéria.

14.3 – Os artigos científicos resultantes dos projetos apoiados deverão ser publicados, preferencialmente, em periódicos de acesso público e depositados, em conjunto com os dados científicos e com todo material suplementar relacionado, em repositórios eletrônicos de acesso público.

14.4 – Caso os resultados do projeto ou o relatório venham a ter valor comercial ou possam levar ao desenvolvimento de um produto ou método envolvendo o estabelecimento de uma propriedade intelectual, a troca de informações e a reserva dos direitos, em cada caso, dar-se-ão de acordo com o estabelecido na legislação vigente: Lei de Propriedade Industrial (Lei nº 9.279/1996 ), Marco Legal de CT&I (EC 85/2015, Lei nº 10.973/2004, Lei nº 13.243/2016 e Decreto nº 9.283/2018) e normativo do CNPq que regula a matéria (RN 034/2014).

## 15 – Disposições Gerais

15.1 – A presente Chamada regula-se pelo disposto na Emenda Constitucional nº 85, de 26 de fevereiro de 2015, e pelos preceitos de direito público inseridos no Marco Legal de CT&I, Lei nº 10.973, de 02 de dezembro de 2004, Lei nº 13.243, de 11 de janeiro de 2016, Decreto nº 9.283, de 07 de fevereiro de 2018, e, em especial, pelas normas internas do CNPq.

15.2 – A qualquer tempo, a presente Chamada poderá ser revogada ou anulada, no todo ou em parte, por meio de decisão devidamente fundamentada da Diretoria Executiva do CNPq, sem que isso implique direito à indenização ou reclamação de qualquer natureza.

15.3 – A Diretoria Executiva do CNPq reserva-se o direito de resolver os casos omissos e as situações não previstas na presente Chamada.

Brasília, 31 de janeiro de 2022.